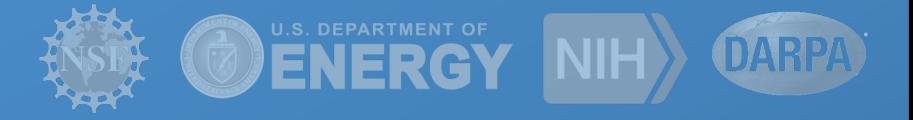

## **Developing Pegasus Workflows via Jupyter Notebooks**

**Rafael Ferreira da Silva** rafsilva@isi.edu

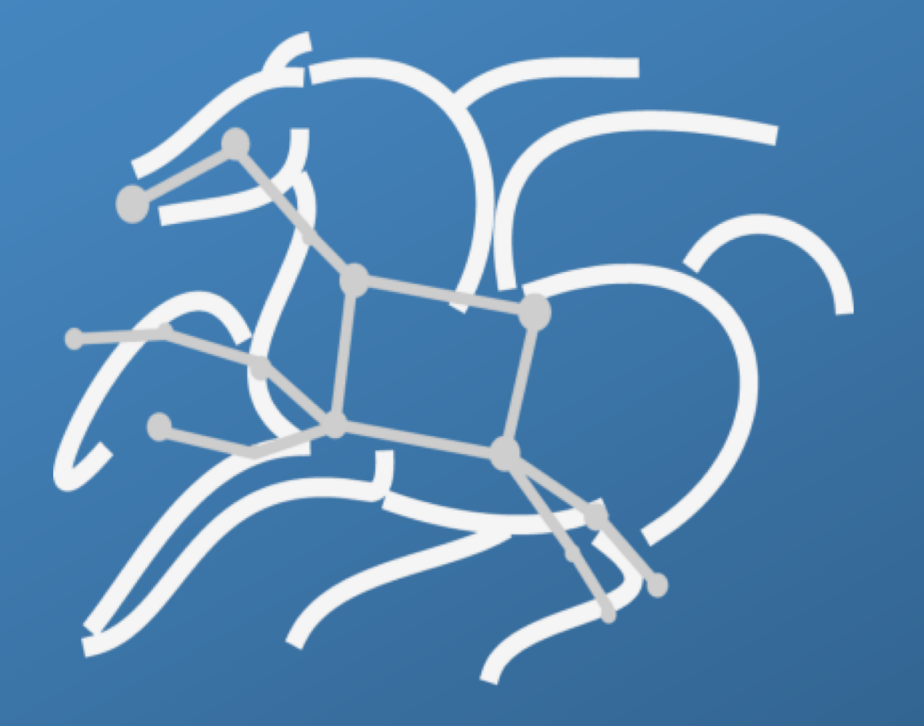

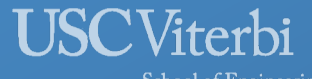

School of Engineering **Information Sciences Institute** 

*http://pegasus.isi.edu*

## Jupyter Notebooks

#### From Jupyter.org:

The Jupyter Notebook is an open-source web application that allows you to create and share documents that contain live code, equations, visualizations and narrative text. Uses include: data cleaning and transformation, numerical simulation, statistical modeling, data visualization, machine learning, and much more.

#### Key Advantages

Collaboration Easy access to resources Building blocks Reproducibility

#### Examples

LIGO Gravitational Wave Data Satellite Imagery Analysis 12 Steps to Navier-Stokes Computer Vision Machine Learning

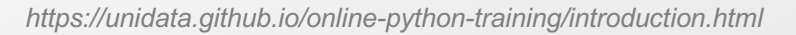

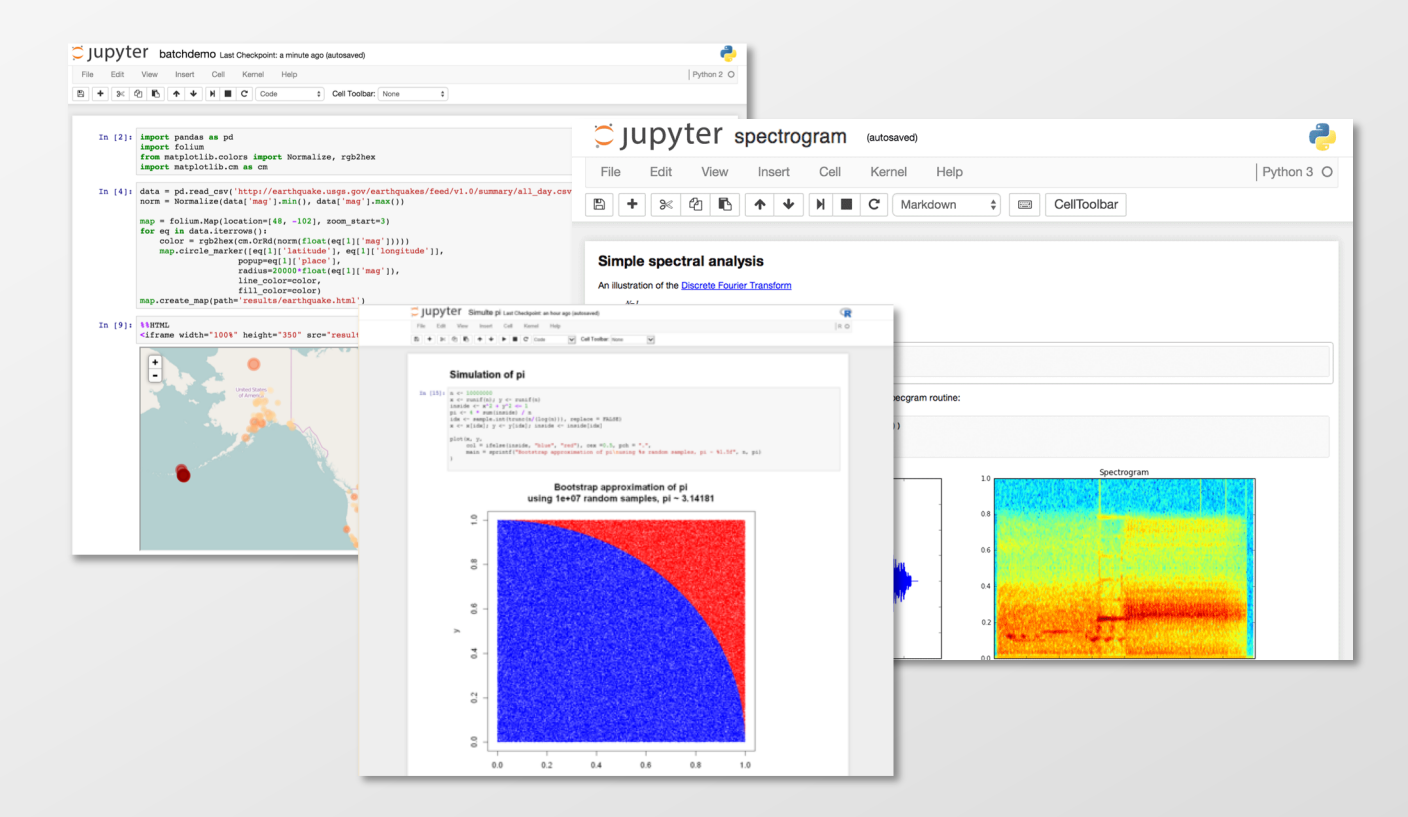

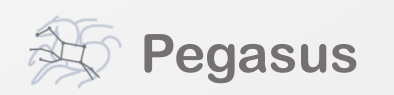

## Running Pegasus workflows with Jupyter

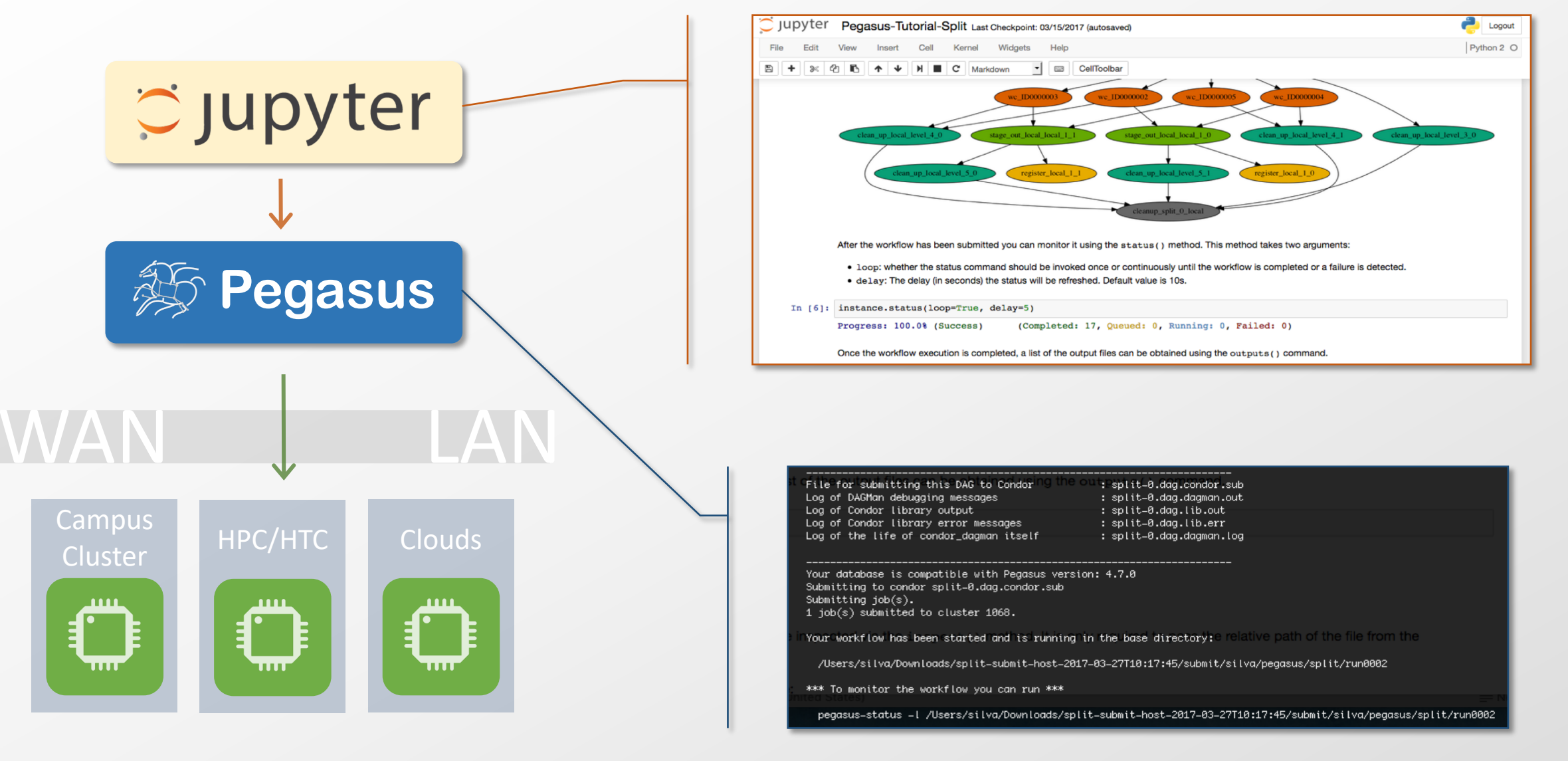

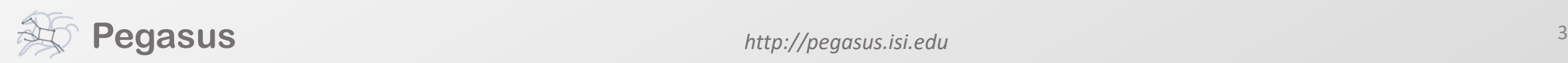

## Pegasus – Jupyter Integration Overview

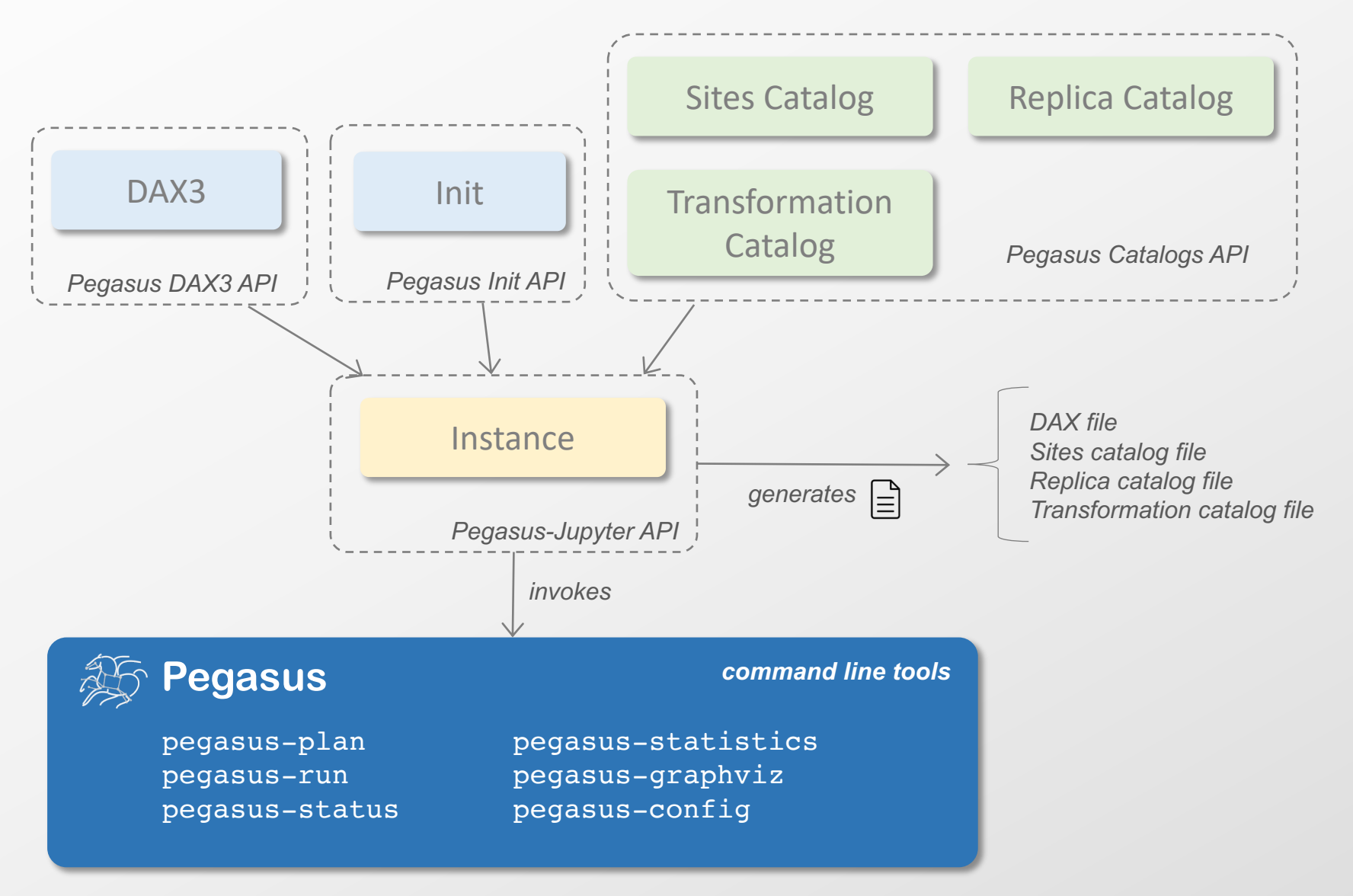

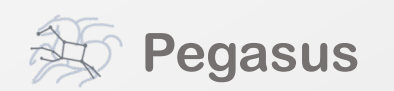

## Pegasus-Jupyter Python API

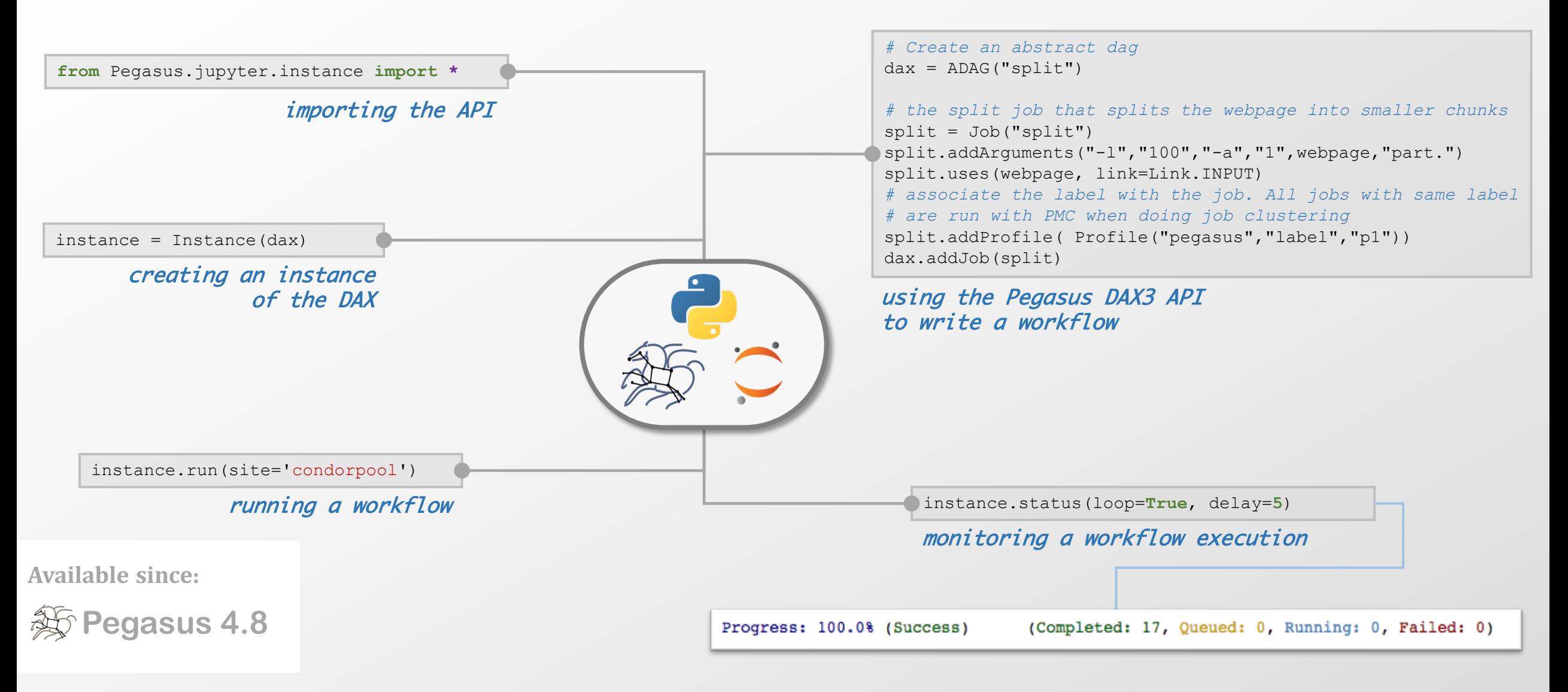

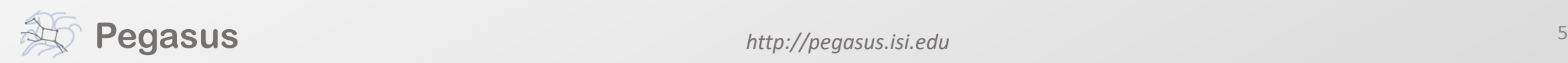

## Additional capabilities…

wf\_image\_exe = instance.view(abstract=**False**)

*# IPython package for visualizing images* **from** IPython.display **import** Image Image(wf\_image\_exe)

#### visualizing the workflow

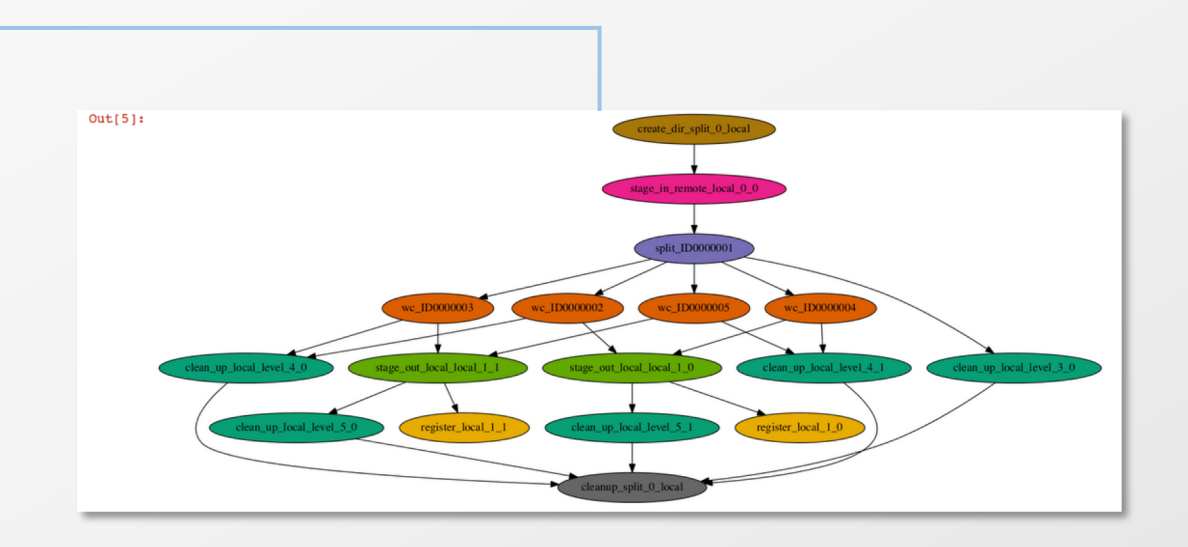

instance.statistics()

#### collect statistics

**Workflow Wall Time: 47 min, 23 secs**

**Available since:**

**AS Pegasus 4.8** 

*# creating a site catalog. A local site is automatically created* sites catalog = SitesCatalog()

#### *# adding a site with some profile characteristics*

sites catalog.add site('condorpool', Arch.X86 64, OSType.LINUX) sites catalog.add profile('condorpool', Namespace.ENV, 'JAVA HOME', '/usr/local/jre')

dax.set sites catalog(sites catalog)

create catalogs: site, replica, and transformation

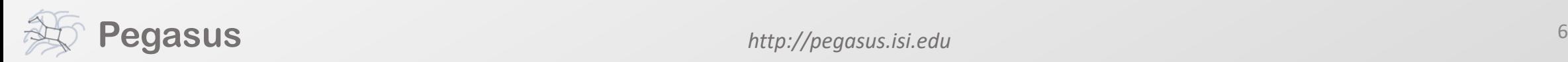

### **Requirements**

#### Pegasus submit node

Python 2.7 or higher (Jupyter requires version 2.7+) Java 1.8 or higher Pegasus 4.8.0 or higher <https://pegasus.isi.edu/downloads/> Jupyter <http://jupyter.org/install.html>

#### **JupyterHub**

Due to the strict requirement of Python 3 for running the multi-user hub, our API requires the Python future package in order to be compatible with Python 3.

Python Future package: <https://pypi.python.org/pypi/future>

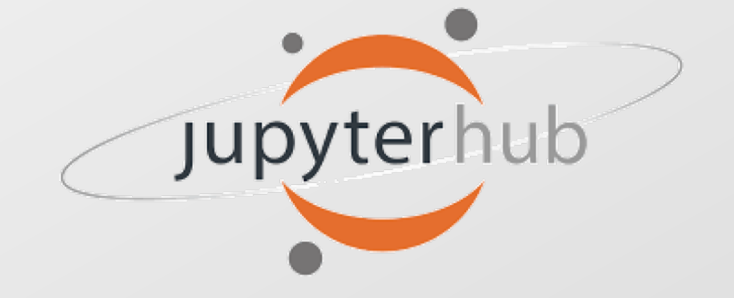

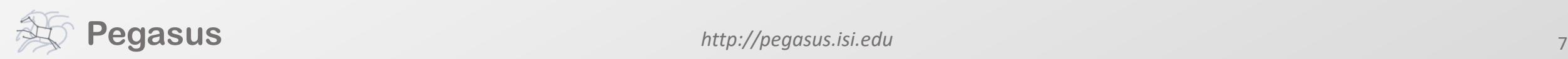

### References

#### Documentation

<https://pegasus.isi.edu/documentation/jupyter.php>

#### API Reference

Instance: <https://pegasus.isi.edu/documentation/python/instance.html> Catalogs: [https://pegasus.isi.edu/documentation/python/sites\\_catalog.html](https://pegasus.isi.edu/documentation/python/sites_catalog.html) [https://pegasus.isi.edu/documentation/python/replica\\_catalog.html](https://pegasus.isi.edu/documentation/python/replica_catalog.html) [https://pegasus.isi.edu/documentation/python/transformation\\_catalog.html](https://pegasus.isi.edu/documentation/python/transformation_catalog.html)

Example Tutorial Notebook Distributed with Pegasus releases (since 4.8)

Also available in the Pegasus Tutorial VM [\(https://pegasus.isi.edu/downloads/\)](https://pegasus.isi.edu/downloads/)

Instructions <https://pegasus.isi.edu/documentation/jupyter-example.php>

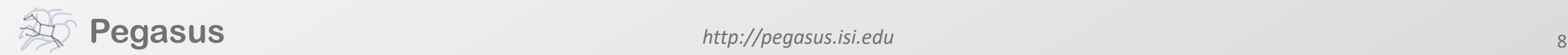

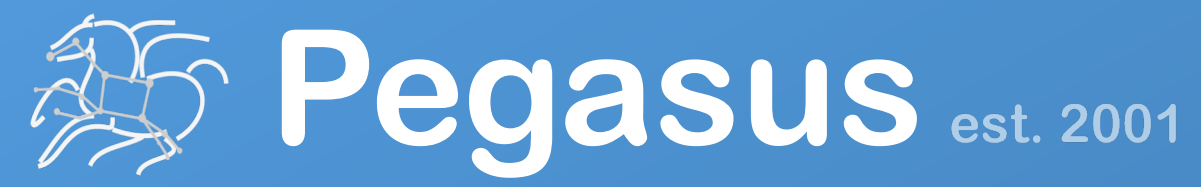

Automate, recover, and debug scientific computations.

## **Get Started**

#### **Pegasus Online Office Hours HipChat**

https://pegasus.isi.edu/blog/online-pegasus-office-hours/

*Bi-monthly basis on second Friday of the month, where we address user questions and also apprise the community of new developments*

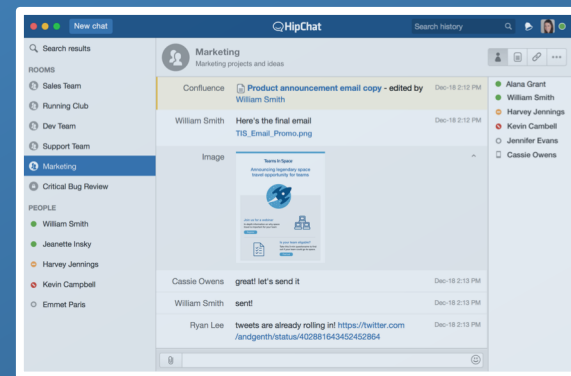

**Pegasus Website** . . . . . . . . . . . . . . . . . http://pegasus.isi.edu

### **Users Mailing List**

pegasus-users@isi.edu

#### **Support** pegasus-support@isi.edu

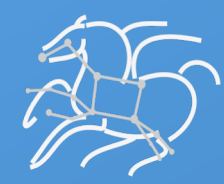

**Developing Pegasus Workflows via Jupyter Notebooks**

## **Thank You**

# **Questions?**

**Rafael Ferreira da Silva, Ph.D.** rafsilva@isi.edu

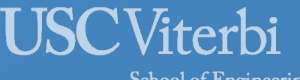

School of Engineering **Information Sciences Institute** 

### **Meet our team**

Ewa Deelman

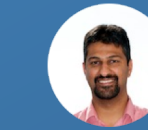

Karan Vahi

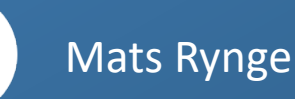

Rajiv Mayani

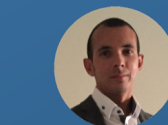

Rafael Ferreira da Silva